# Digital Fundamentals

Tenth Edition

Floyd

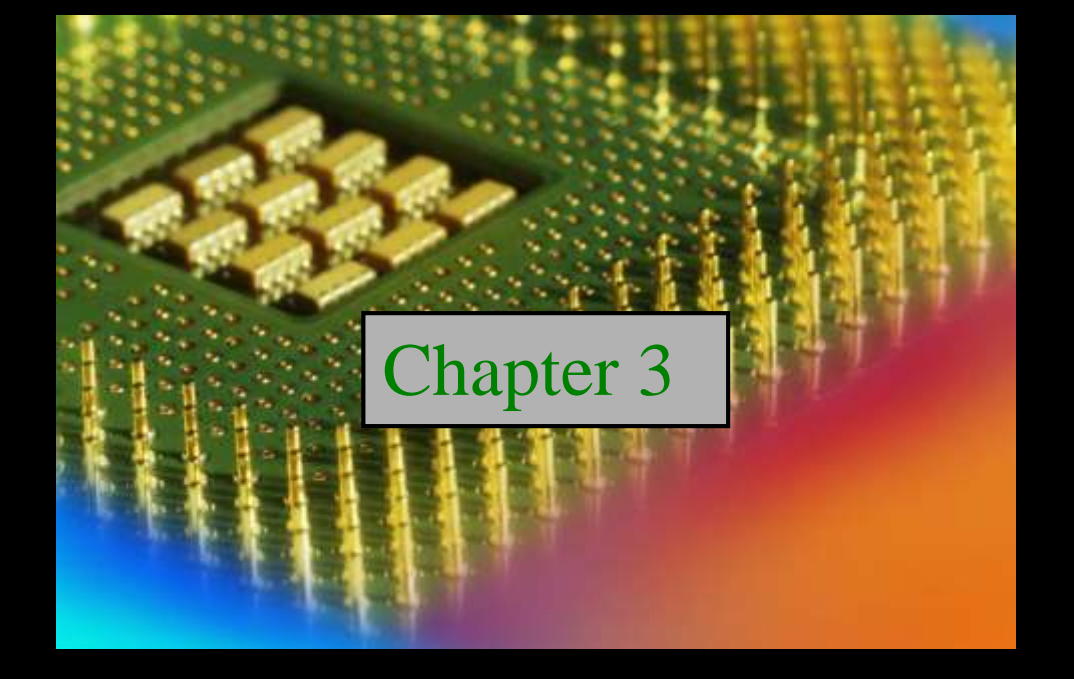

**Figure 10**  $\bullet$  2009 Pearson Education, Upper Saddle River, NJ 07458. All Rights Reserved in the education of the education of the education of the education of the education of the education of the education of the educa © 2008 Pearson Education

#### Elementary Logic Gates

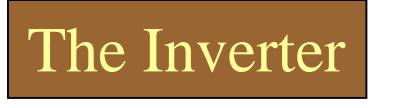

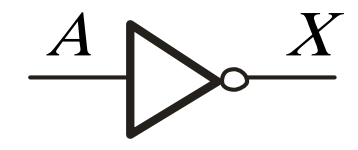

The inverter performs the Boolean **NOT** operation. When the input is LOW, the output is HIGH; when the input is HIGH, the output is LOW.

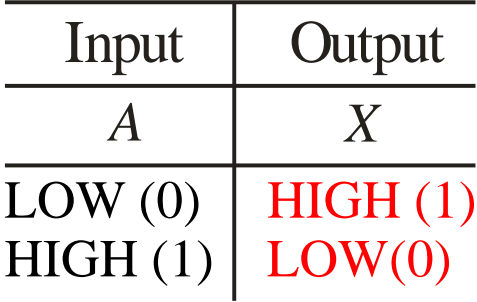

The **NOT** operation (complement) is shown with an overbar. Thus, the Boolean expression for an inverter is  $X = A$ .

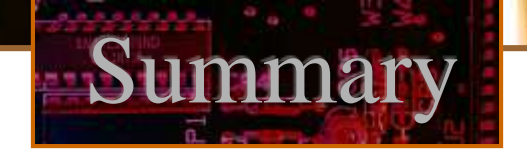

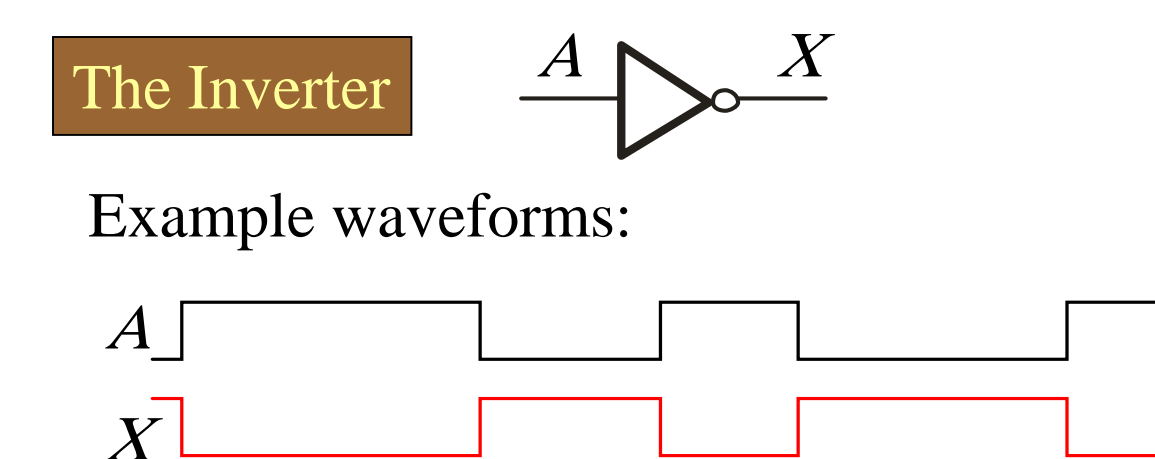

A group of inverters can be used to form the 1's complement of a binary number: Binary number

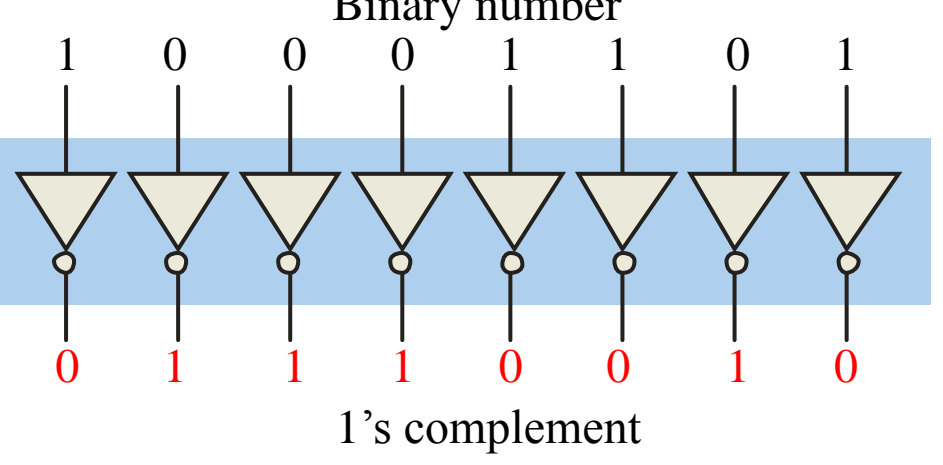

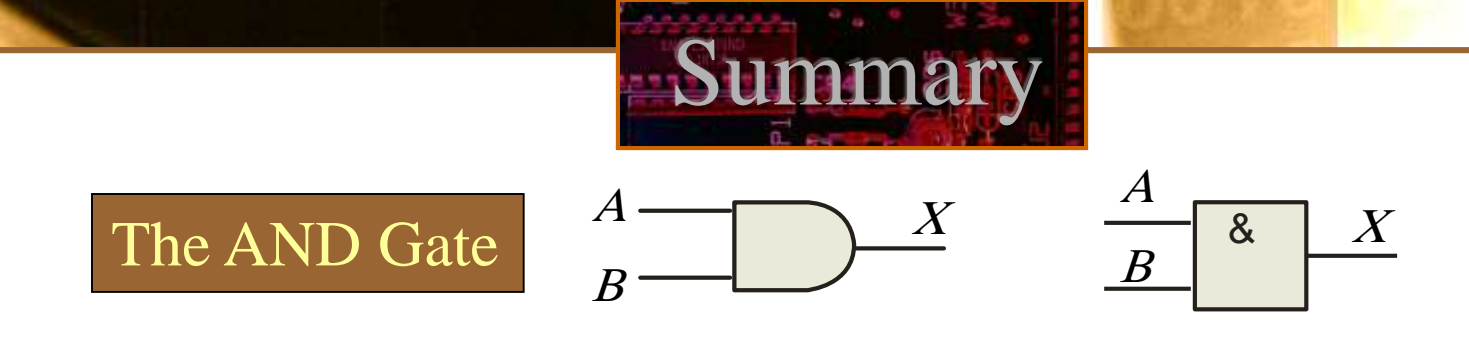

The **AND gate** produces a HIGH output when all inputs are HIGH; otherwise, the output is LOW. For a 2-input gate,

the truth table is

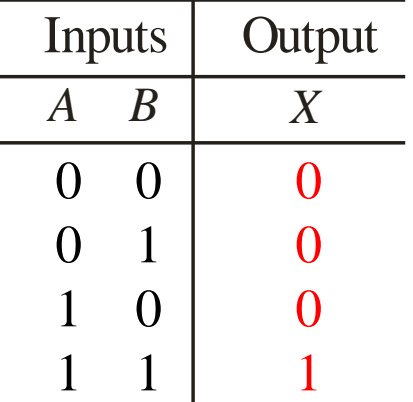

The **AND** operation is usually shown with a dot between the variables but it may be implied (no dot). Thus, the AND operation is written as  $X = A \cdot B$  or  $X = AB$ .

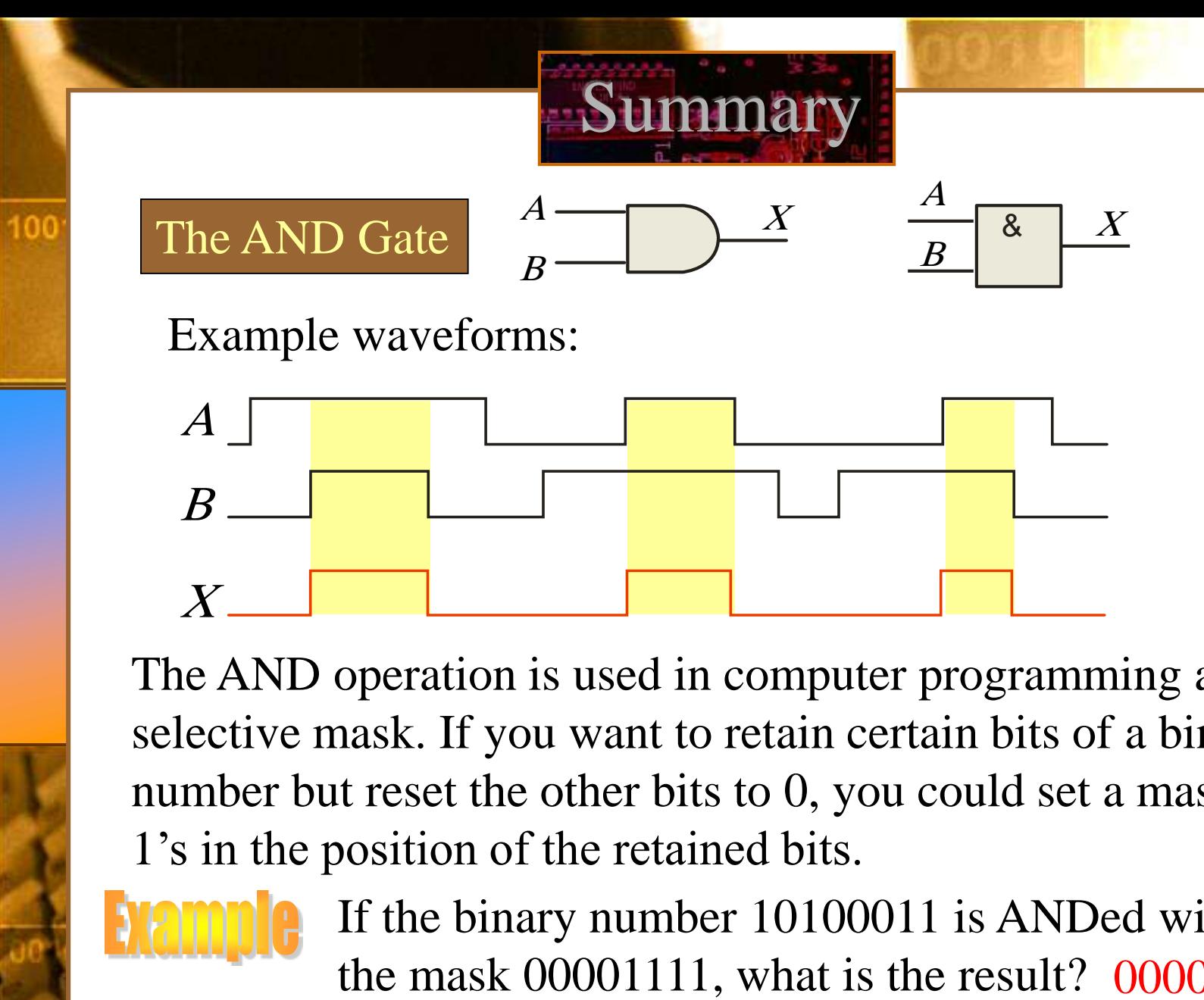

The AND operation is used in computer programming as a selective mask. If you want to retain certain bits of a binary number but reset the other bits to 0, you could set a mask with 1's in the position of the retained bits.

> the mask  $00001111$ , what is the result?  $00000011$ If the binary number 10100011 is ANDed with

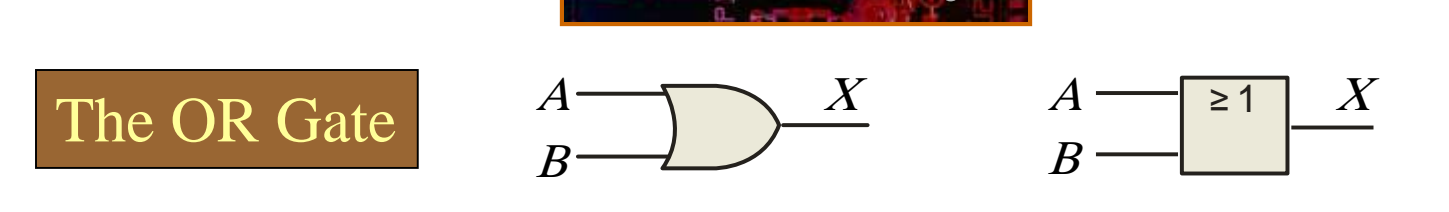

The **OR gate** produces a HIGH output if any input is HIGH; if all inputs are LOW, the output is LOW. For a 2-input gate, the truth table is

Summary

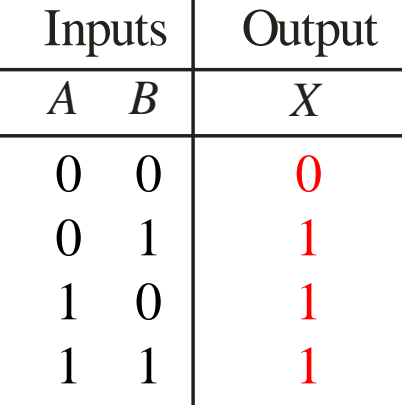

The OR operation is shown with a plus sign  $(+)$  between the variables. Thus, the OR operation is written as  $X = A + B$ .

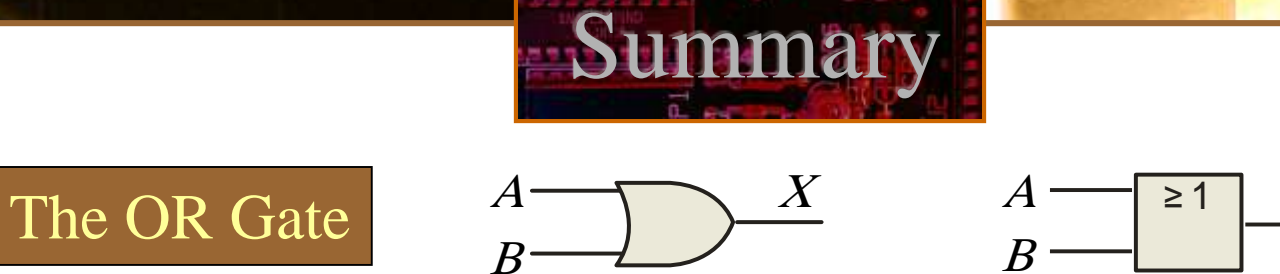

Example waveforms:

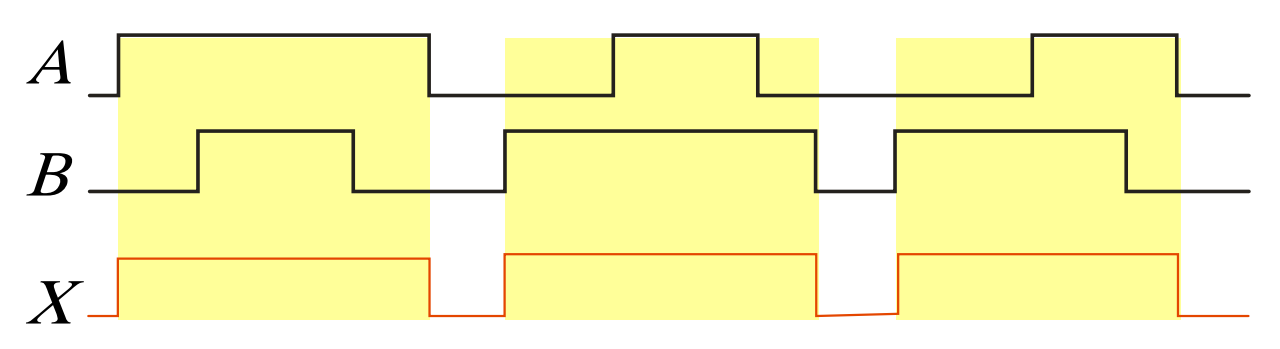

The OR operation can be used in computer programming to set certain bits of a binary number to 1.

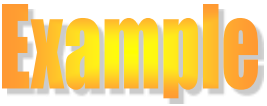

ASCII letters have a 1 in the bit 5 position for lower case letters and a 0 in this position for capitals. (Bit positions are numbered from right to left starting with 0.) What will be the result if you OR an ASCII letter with the 8-bit mask 00100000?

The resulting letter will be lower case.

**Floyd, Digital Fundamentals, 10<sup>th</sup> ed** © 2009 Pearson Education, Upper Saddle River, NJ 07458. All Rights Reserved

X

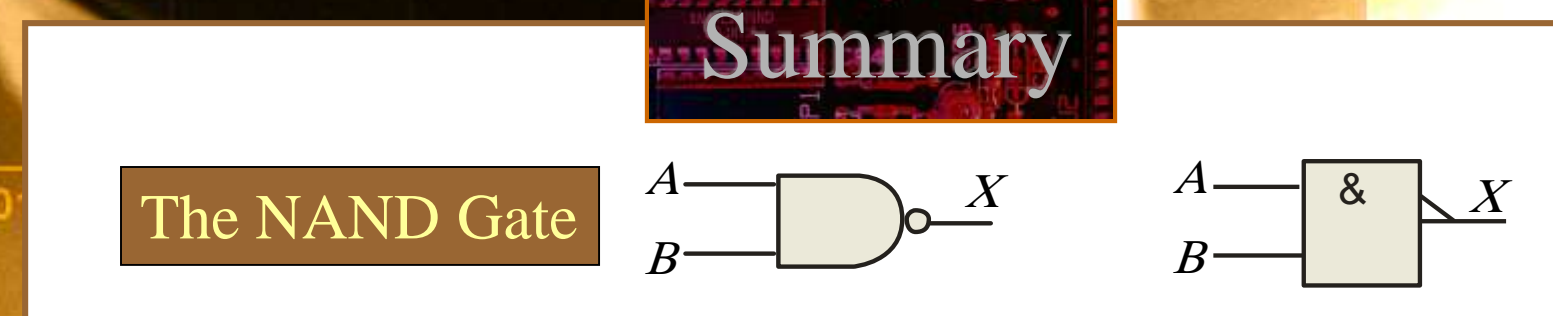

The **NAND gate** produces a LOW output when all inputs are HIGH; otherwise, the output is HIGH. For a 2-input

gate, the truth table is

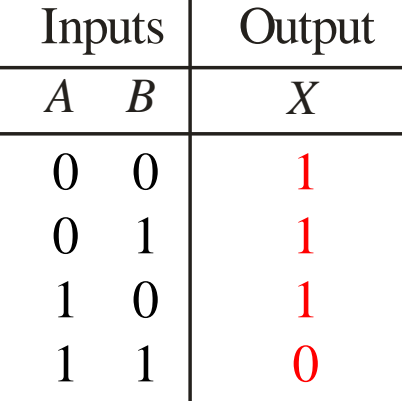

The **NAND** operation is shown with a dot between the variables and an overbar covering them. Thus, the NAND operation is written as  $X = A \cdot B$  (Alternatively,  $X = AB$ .)

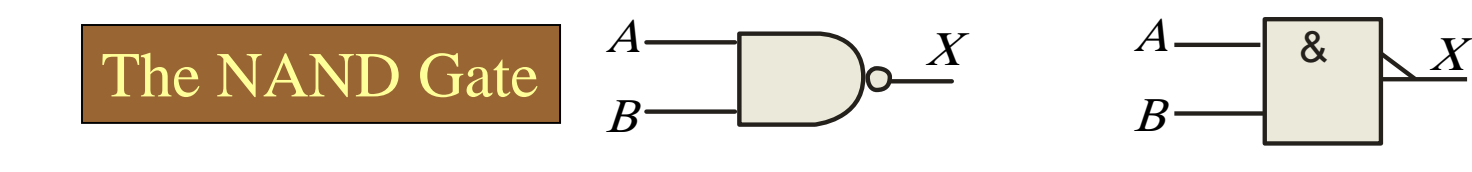

Summary

Example waveforms:

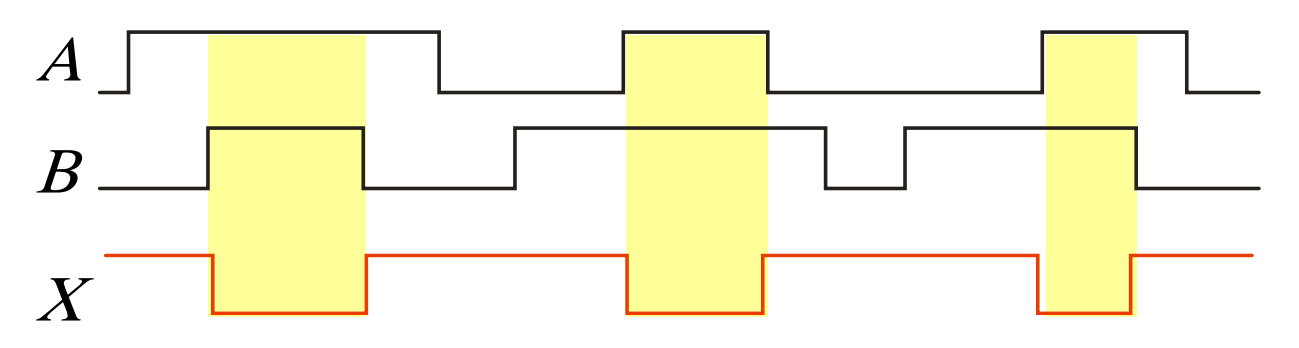

The NAND gate is particularly useful because it is a "universal" gate – all other basic gates can be constructed from NAND gates.

How would you connect a 2-input NAND gate to form a basic inverter?

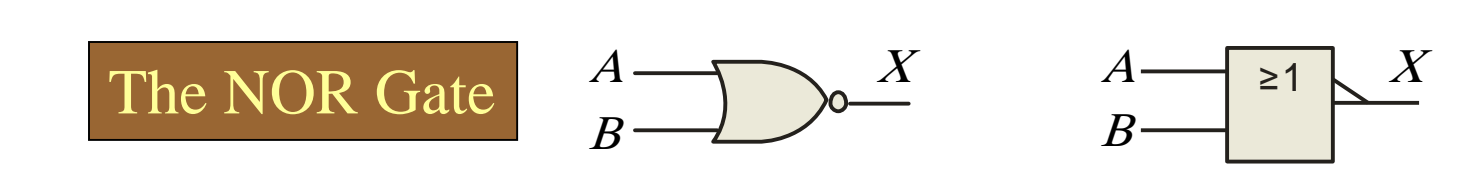

The **NOR gate** produces a LOW output if any input is HIGH; if all inputs are HIGH, the output is LOW. For a 2-input gate, the truth table is

Summary

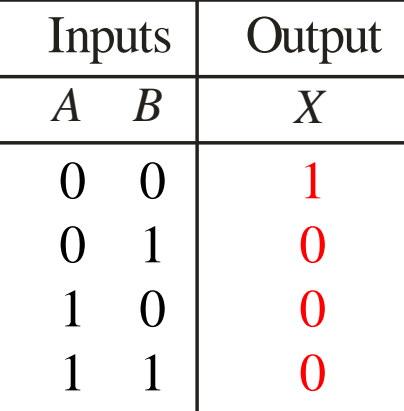

The **NOR** operation is shown with a plus sign  $(+)$  between the variables and an overbar covering them. Thus, the NOR operation is written as  $X = A + B$ .

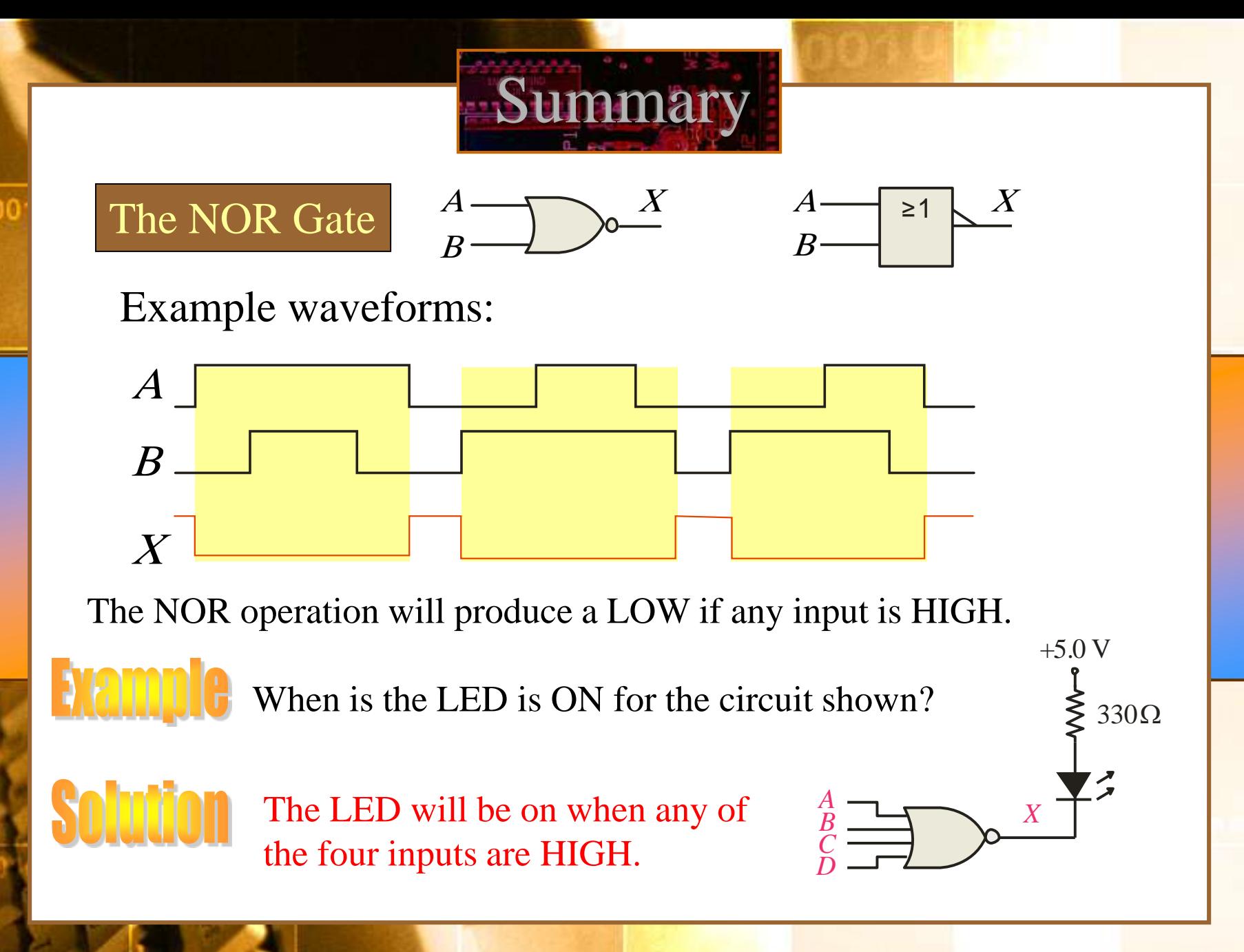

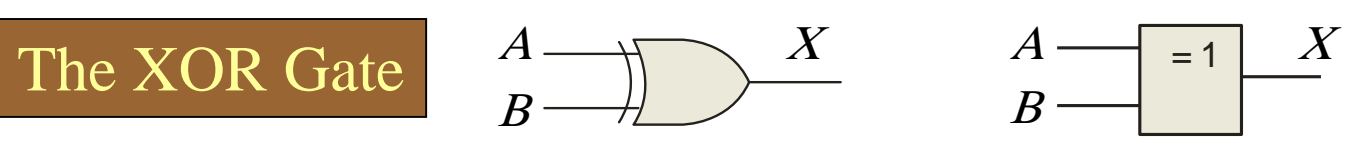

The **XOR gate** produces a HIGH output only when both inputs are at opposite logic levels. The truth table is

Summary

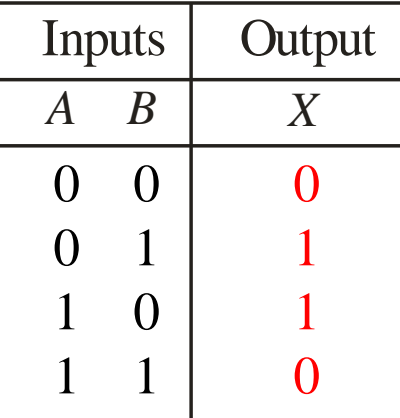

The **XOR** operation is written as  $X = AB + AB$ . Alternatively, it can be written with a circled plus sign between the variables as  $X = A \bigoplus B$ .

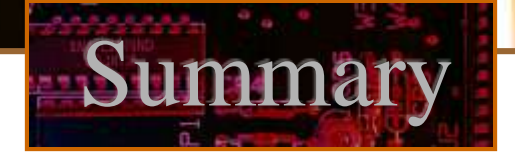

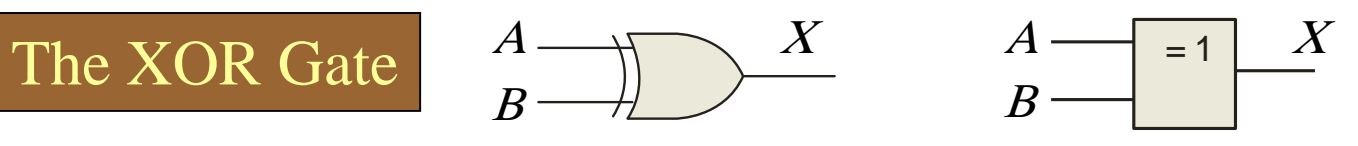

Example waveforms:

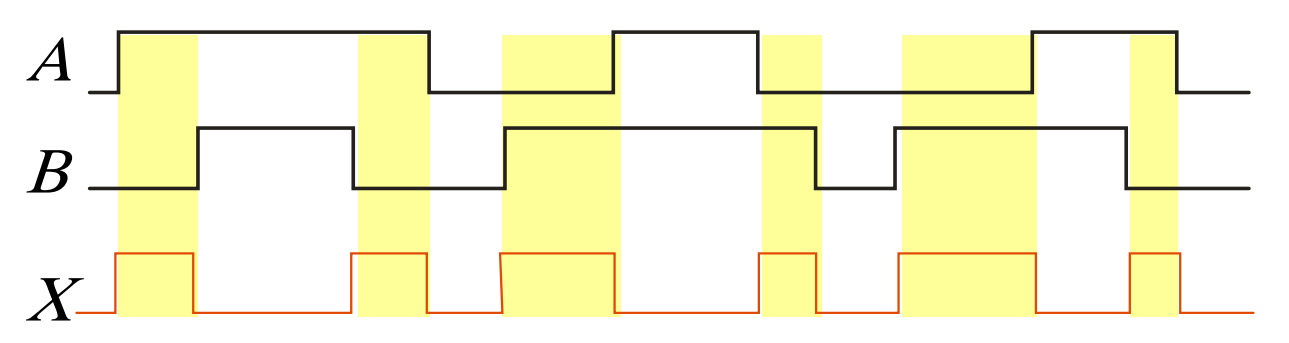

Notice that the XOR gate will produce a HIGH only when exactly one input is HIGH.

If the A and B waveforms are both inverted for the above waveforms, how is the output affected?

There is no change in the output.

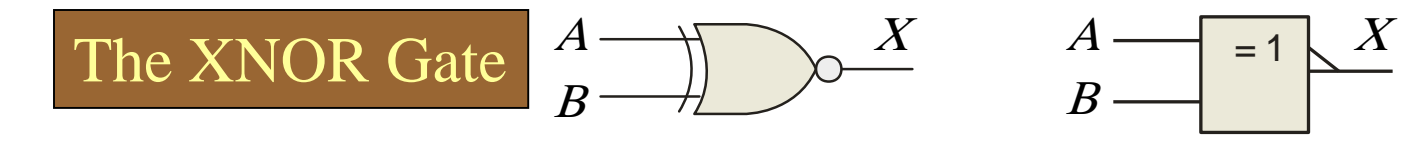

The **XNOR gate** produces a HIGH output only when both inputs are at the same logic level. The truth table is

Summary

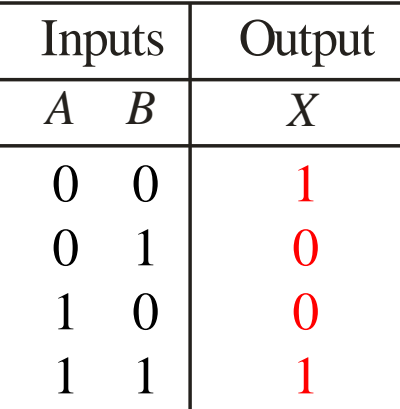

The **XNOR** operation shown as  $X = AB + AB$ . Alternatively, the XNOR operation can be shown with a circled dot between the variables. Thus, it can be shown as  $X = A \bigcirc B$ .

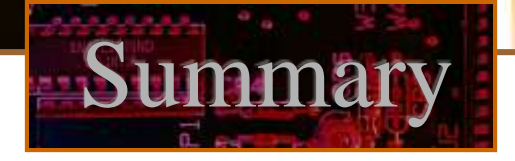

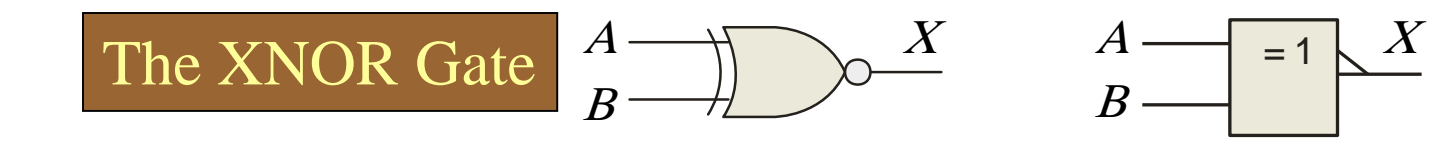

## Example waveforms:

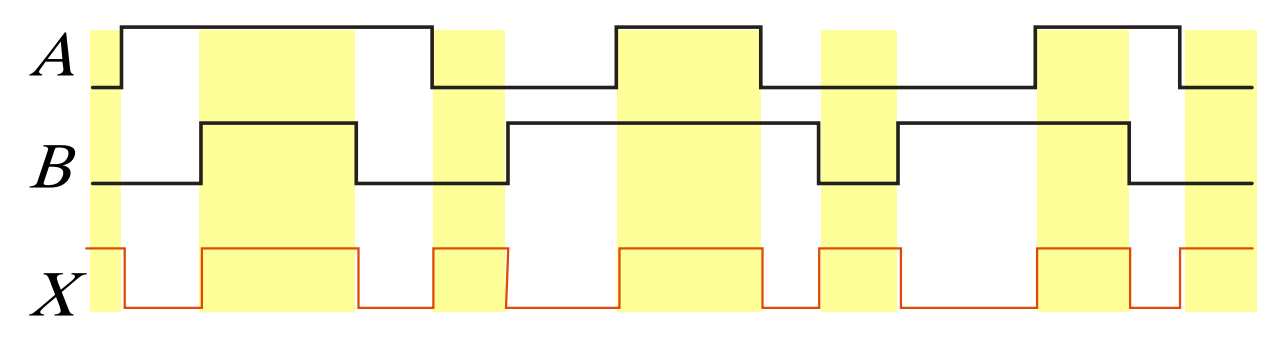

Notice that the XNOR gate will produce a HIGH when both inputs are the same. This makes it useful for comparison functions.

If the  $A$  waveform is inverted but  $B$  remains the same, how is the output affected?

The output will be inverted.

# Digital Fundamentals

Tenth Edition

Floyd

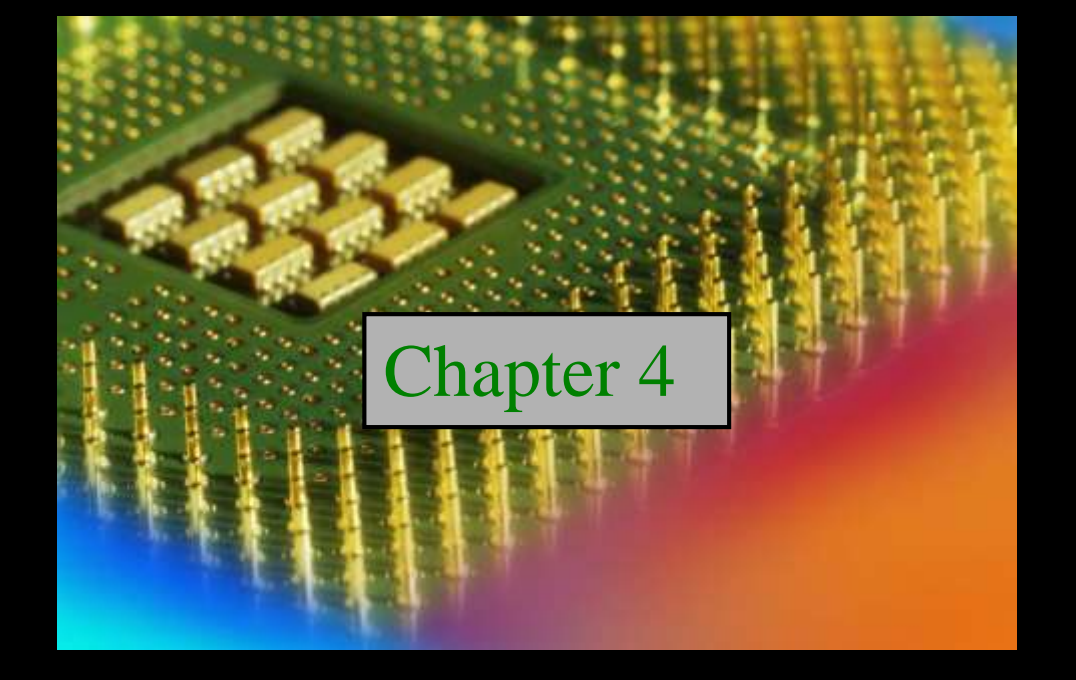

**Figure 10**  $\bullet$  2009 Pearson Education, Upper Saddle River, NJ 07458. All Rights Reserved in the education of the education of the education of the education of the education of the education of the education of the educa © 2008 Pearson Education

#### Boolean Algebra

#### Boolean Addition

In Boolean algebra, a **variable** is a symbol used to represent an action, a condition, or data. A single variable can only have a value of 1 or 0.

The **complement** represents the inverse of a variable and is indicated with an overbar. Thus, the complement of  $A$  is  $A$ .

A **literal** is a variable or its complement.

Addition is equivalent to the OR operation. The sum term is 1 if one or more if the literals are 1. The sum term is zero only if each literal is 0.

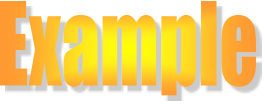

Determine the values of  $A$ ,  $B$ , and  $C$  that make the sum term of the expression  $A + B + C = 0$ ?

Each literal must = 0; therefore  $A = 1$ ,  $B = 0$  and  $C = 1$ .

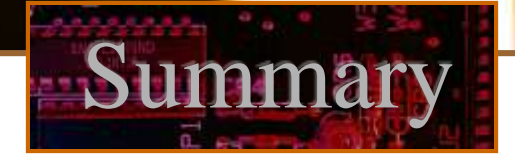

## Boolean Multiplication

In Boolean algebra, multiplication is equivalent to the AND operation. The product of literals forms a product term. The product term will be 1 only if all of the literals are 1.

> What are the values of the  $A$ ,  $B$  and  $C$  if the product term of  $A \cdot B \cdot C = 1$ ?

Each literal must = 1; therefore  $A = 1$ ,  $B = 0$  and  $C = 0$ .

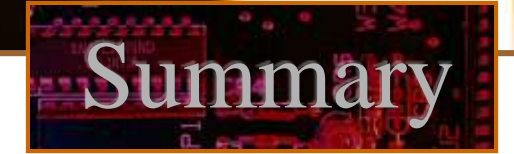

#### Commutative Laws

**In terms of the result, the order in which variables are ORed makes no difference.** The **commutative laws** are applied to addition and multiplication. For addition, the commutative law states

 $A + B = B + A$ 

**In terms of the result, the order in which variables are ANDed makes no difference.** For multiplication, the commutative law states

 $AB = BA$ 

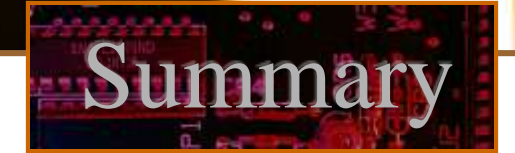

Distributive Law

The **distributive law** is the factoring law. A common variable can be factored from an expression just as in ordinary algebra. That is

 $AB + AC = A(B+C)$ 

The distributive law can be illustrated with equivalent circuits:

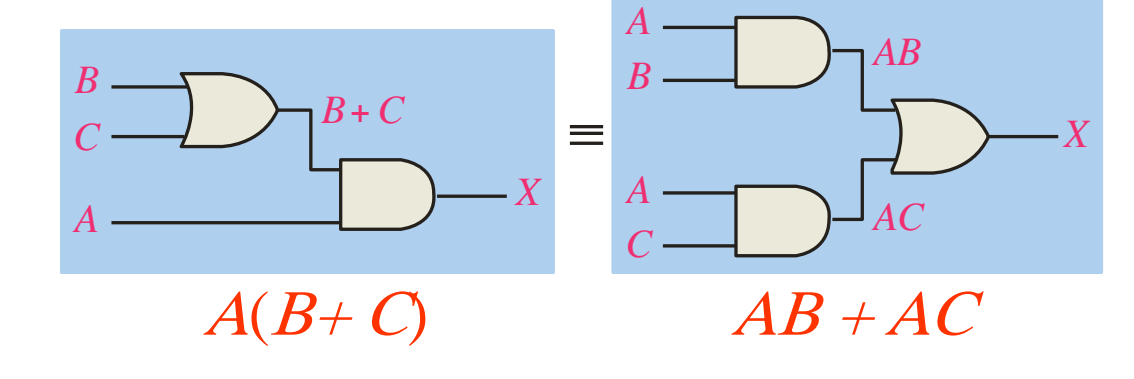

## Rules of Boolean Algebra

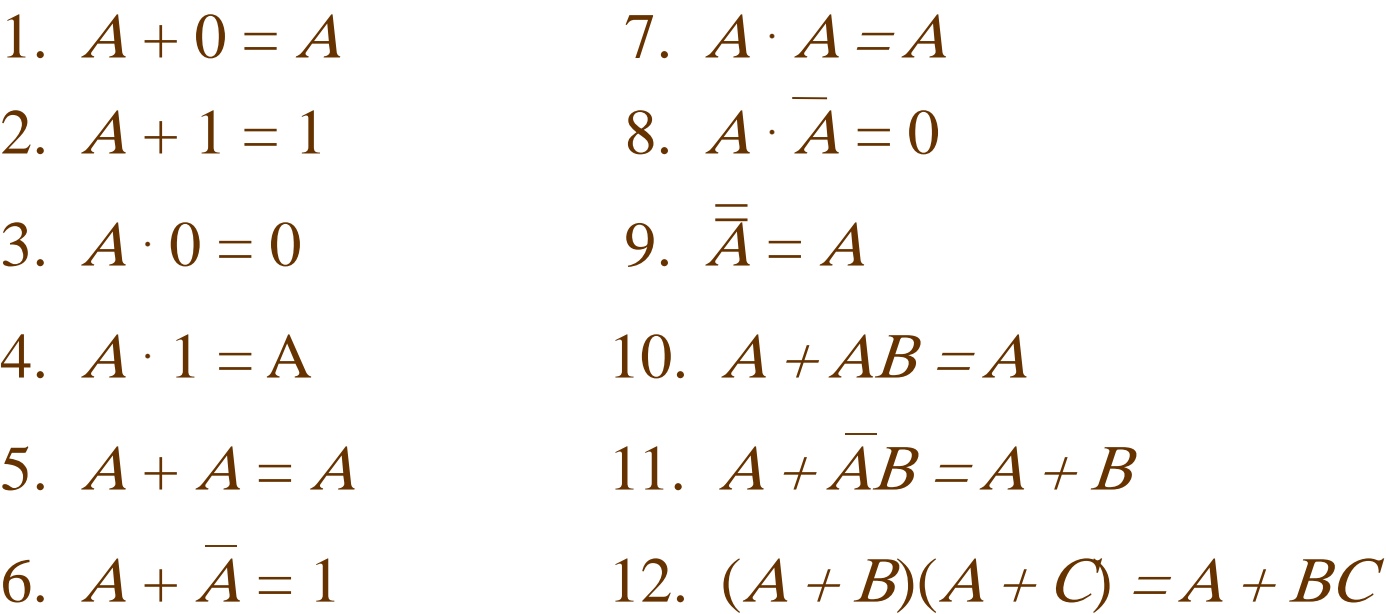

Summary

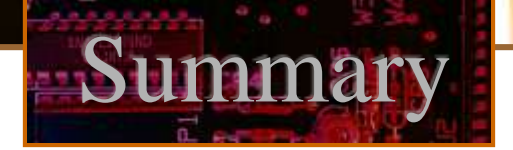

# Rules of Boolean Algebra

Rules of Boolean algebra can be illustrated with Venn diagrams. The variable <sup>A</sup> is shown as an area. The rule  $A + AB = A$  can be illustrated easily with a diagram. Add an overlapping area to represent the variable  $\bm{B}$ .

The overlap region between A and B represents AB.

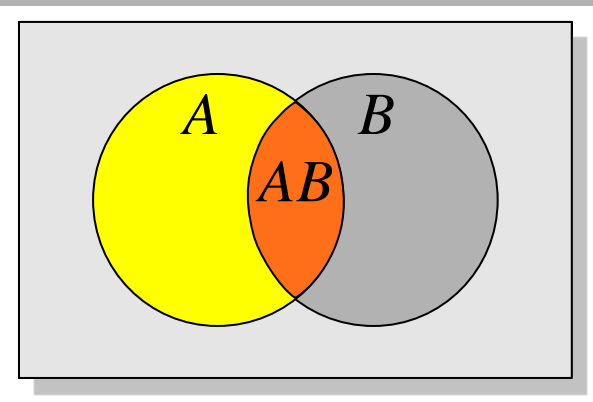

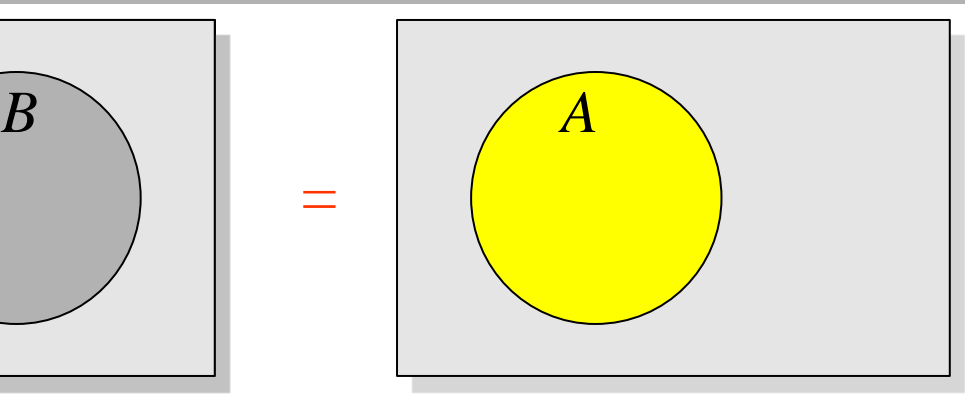

The diagram visually shows that  $A + AB = A$ . Other rules can be illustrated with the diagrams as well.

=

#### Rules of Boolean Algebra

Rule 12, which states that  $(A + B)(A + C) = A + BC$ , can be proven by applying earlier rules as follows:

Summary

$$
(A + B)(A + C) = AA + AC + AB + BC
$$
  
= A + AC + AB + BC  
= A(1 + C + B) + BC  
= A \cdot 1 + BC  
= A + BC

This rule is a little more complicated, but it can also be shown with a Venn diagram, as given on the following slide…

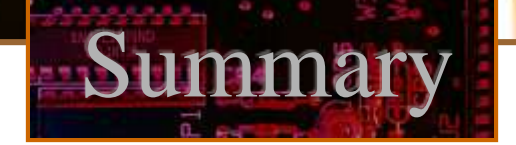

### DeMorgan's Theorem

DeMorgan's 1<sup>st</sup> Theorem

# **The complement of a product of variables is equal to the sum of the complemented variables.**

 $AB = A + B$ 

Applying DeMorgan's first theorem to gates:

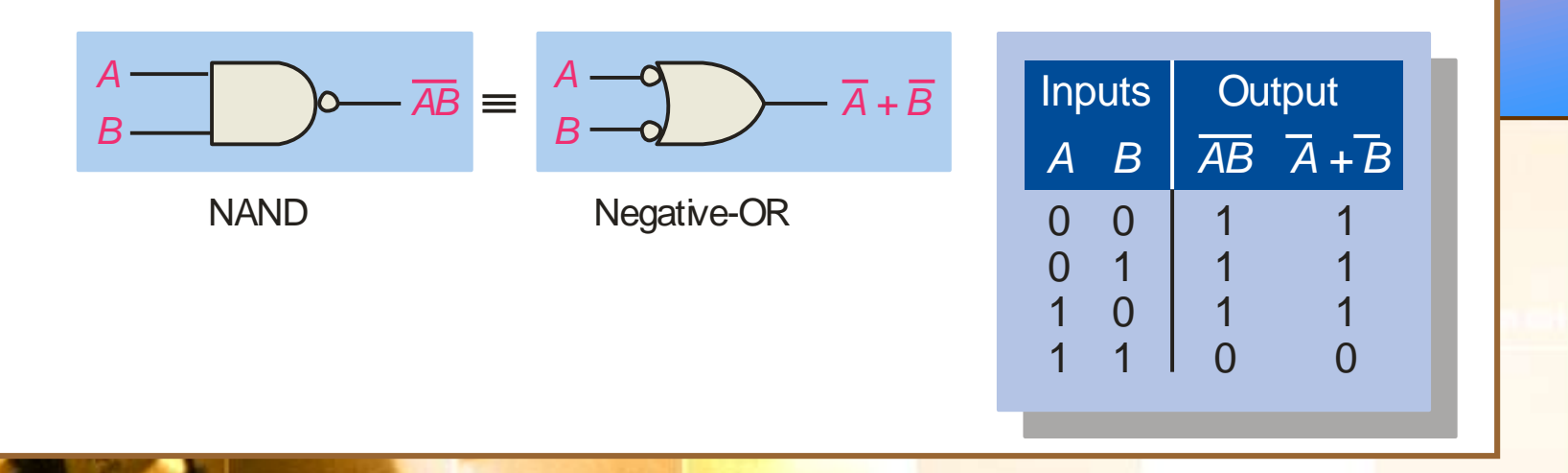

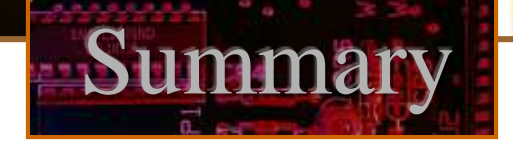

## DeMorgan's Theorem

DeMorgan's 2<sup>nd</sup> Theorem

**The complement of a sum of variables is equal to the product of the complemented variables.**

 $A + B = A \cdot B$ 

Applying DeMorgan's second theorem to gates:

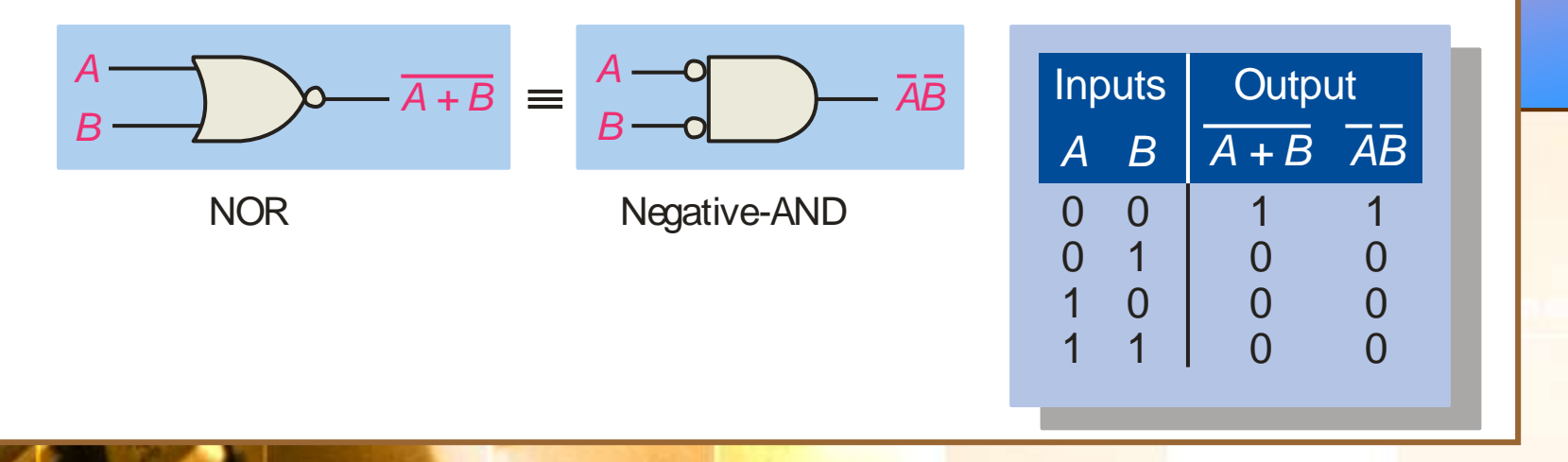

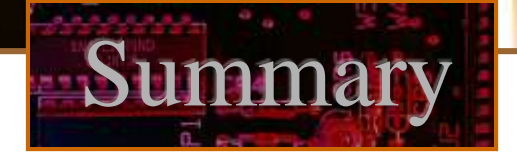

# DeMorgan's Theorem

Apply DeMorgan's theorem to remove the overbar covering both terms from the expression  $X = C + D$ .

To apply DeMorgan's theorem to the expression, you can break the overbar covering both terms and change the sign between the terms. This results in  $X = \overline{C} \cdot D$ . Deleting the double bar gives  $X = C$ . D.  $\frac{5}{\sqrt{2}}$ 

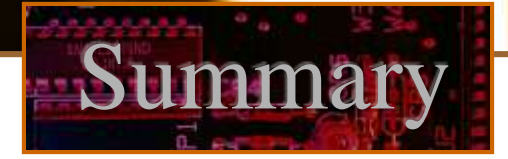

## Boolean Analysis of Logic Circuits

Combinational logic circuits can be analyzed by writing the expression for each gate and combining the expressions according to the rules for Boolean algebra.

Apply Boolean algebra to derive the expression for X. Write the expression for each gate:

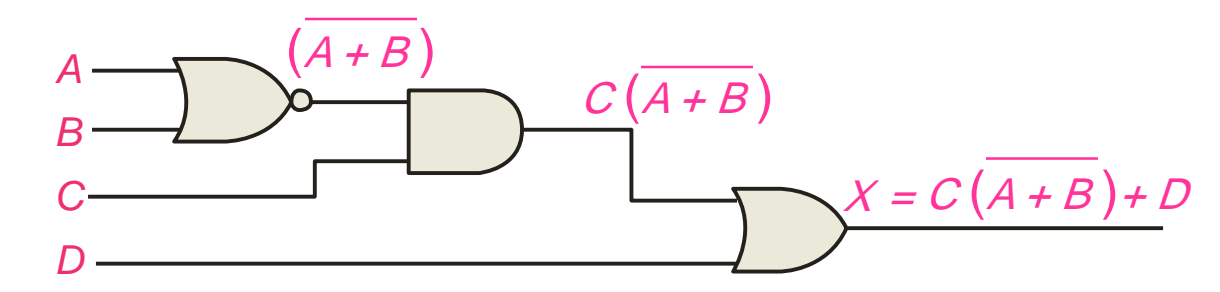

Applying DeMorgan's theorem and the distribution law:

 $X = C (A \ B) + D = AB C + D$ 

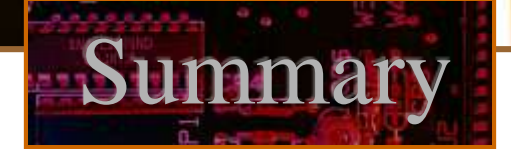

# SOP and POS forms

Boolean expressions can be written in the **sum-of-products** form (**SOP**) or in the **product-of-sums** form (**POS**). These forms can simplify the implementation of combinational logic, particularly with PLDs. In both forms, an overbar cannot extend over more than one variable.

An expression is in SOP form when two or more product terms are summed as in the following examples:

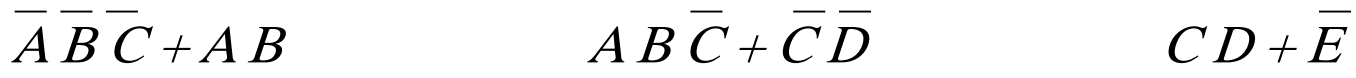

An expression is in POS form when two or more sum terms are multiplied as in the following examples:

 $(A + B)(A + C)$   $(A + B + C)(B + D)$   $(A + B)C$ 

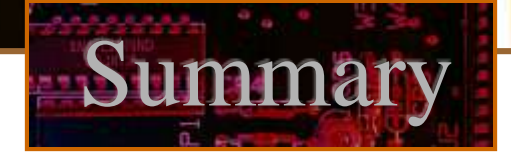

# SOP Standard form

In **SOP standard form**, every variable in the domain must appear in each term. This form is useful for constructing truth tables or for implementing logic in PLDs.

You can expand a nonstandard term to standard form by multiplying the term by a term consisting of the sum of the missing variable and its complement.

Convert  $X = \overline{A} \overline{B} + A B C$  to standard form.

The first term does not include the variable C. Therefore, multiply it by the  $(C + C)$ , which = 1:

 $X = \overline{A} \overline{B} (C + \overline{C}) + AB C$  $= A B C + A B C + A B C$ 

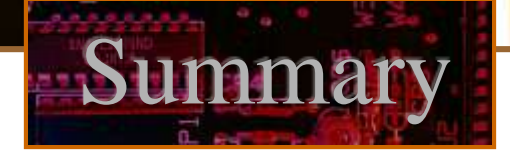

# POS Standard form

In **POS standard form**, every variable in the domain must appear in each sum term of the expression.

You can expand a nonstandard POS expression to standard form by adding the product of the missing variable and its complement and applying rule 12, which states that  $(A + B)(A + C) = A + BC$ .

Convert  $X = (\overline{A} + \overline{B})(A + B + C)$  to standard form.

The first sum term does not include the variable C. Therefore, add  $\mathcal{C} \mathcal{C}$  and expand the result by rule 12.  $X = (\overline{A} + \overline{B} + C \overline{C})(A + B + C)$  $=(\overline{A} + \overline{B} + C)(\overline{A} + \overline{B} + \overline{C})(A + B + C)$ 

Exam